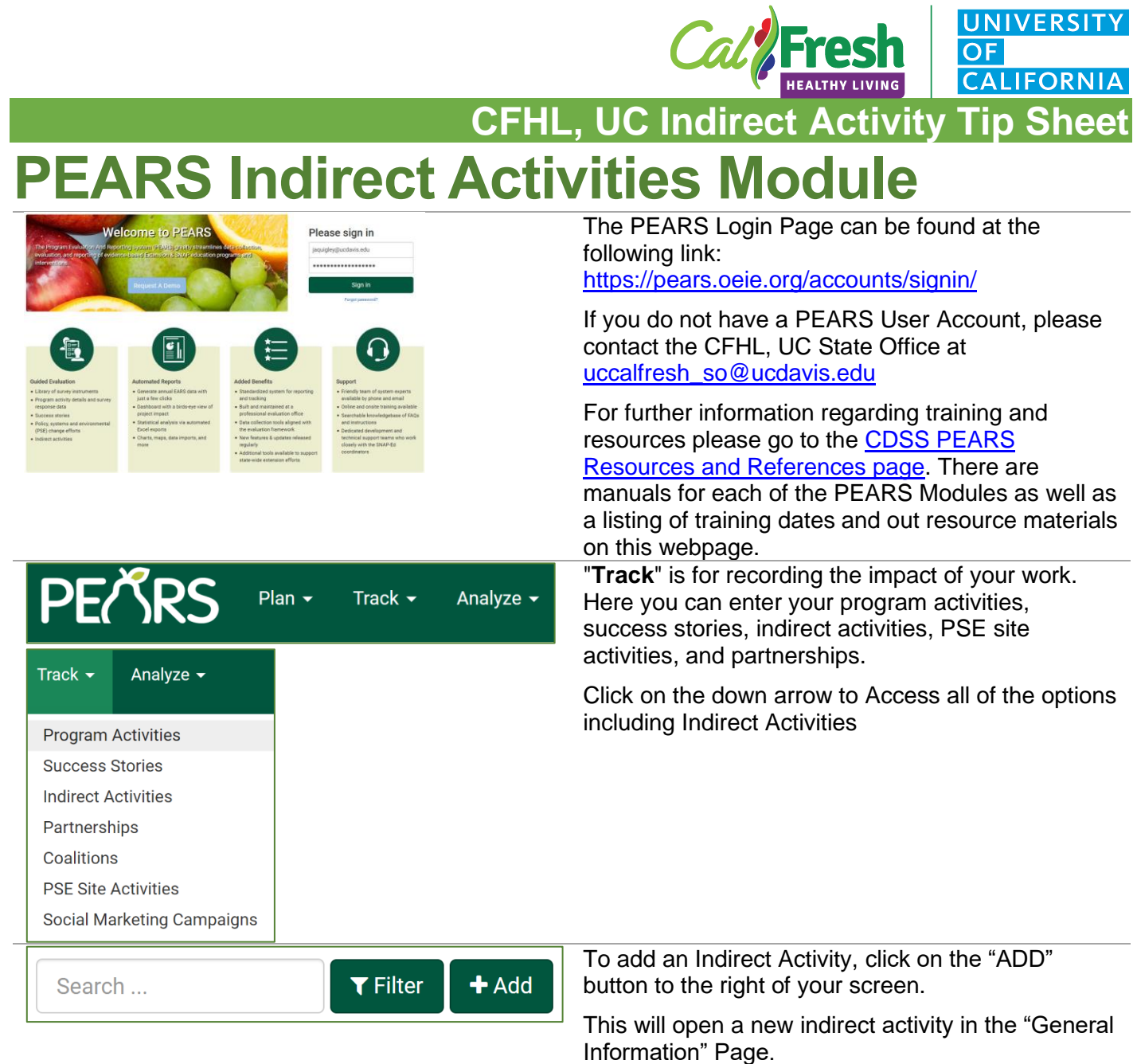

## 1 **|** P a g e

T

California's CalFresh Healthy Living, with funding from the United States Department of Agriculture's Supplemental Nutrition Assistance Program – USDA SNAP, produced this material. These institutions are equal opportunity providers and employers. For important nutrition information, visit the **CalFresh Healthy Living** website

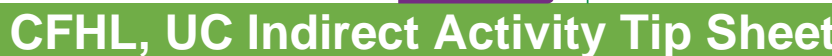

# **Indirect Activity Module | General Information**

General Information a

Please complete the basic Indirect Activities Module training prior to entering data into the PEARS data portal for you county.

**UNIVERSIT** 

**CALIFORNIA** 

*The General Information Page includes basic program information fields. Titles with a red asterisk (\*) are required fields and must be completed in order to save and move on to the next page of the activity.*

Indirect education, for SNAP-Ed purposes, is defined as the distribution or display of information and resources, including any mass communications, public events (such as health fairs), and materials distribution, which involve no participant interaction with an instructor or multimedia.

Distribution of educational materials alone does not constitute an evidence-based intervention.

Indirect education activities, or distribution of educational materials through indirect intervention channels, needs to take place within an evidence-based intervention.

For EARS reporting, the term indirect intervention channels will be used to describe the medium of communication used for indirect education

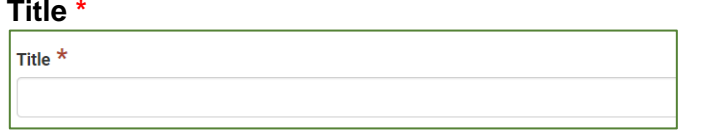

Choose the statewide intervention or initiative most related to this activity. Please contact your organization's

This is the name you give your indirect activity.

One indirect activity may include multiple indirect activity channels under the same Intervention.

**Intervention Name \*** The California, Intervention Names are a condensed list of site settings based on the EARS site settings and 6 top level domains (Eat, Live, Lear, Play, Work, and Shop).

> Please refer to the shaded box below for a listing of intervention names.

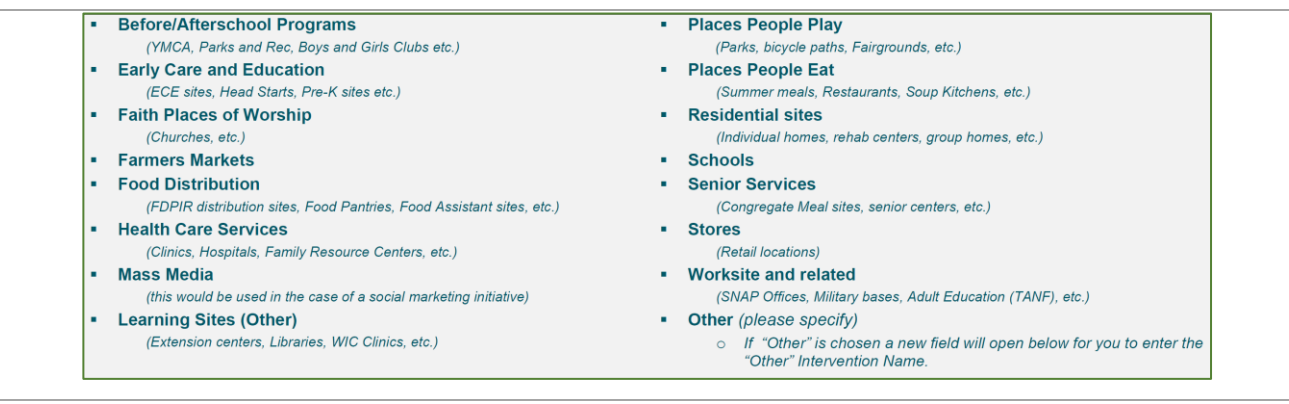

Intervention name

administrator if your intervention isn't in this list

**Unit \*** This is the County where the activity takes place not the cluster

### 2 **|** P a g e

California's CalFresh Healthy Living, with funding from the United States Department of Agriculture's Supplemental Nutrition Assistance Program – USDA SNAP, produced this material. These institutions are equal opportunity providers and employers. For important nutrition information, visit th[e CalFresh Healthy Living](http://www.calfreshhealthyliving.org/) website

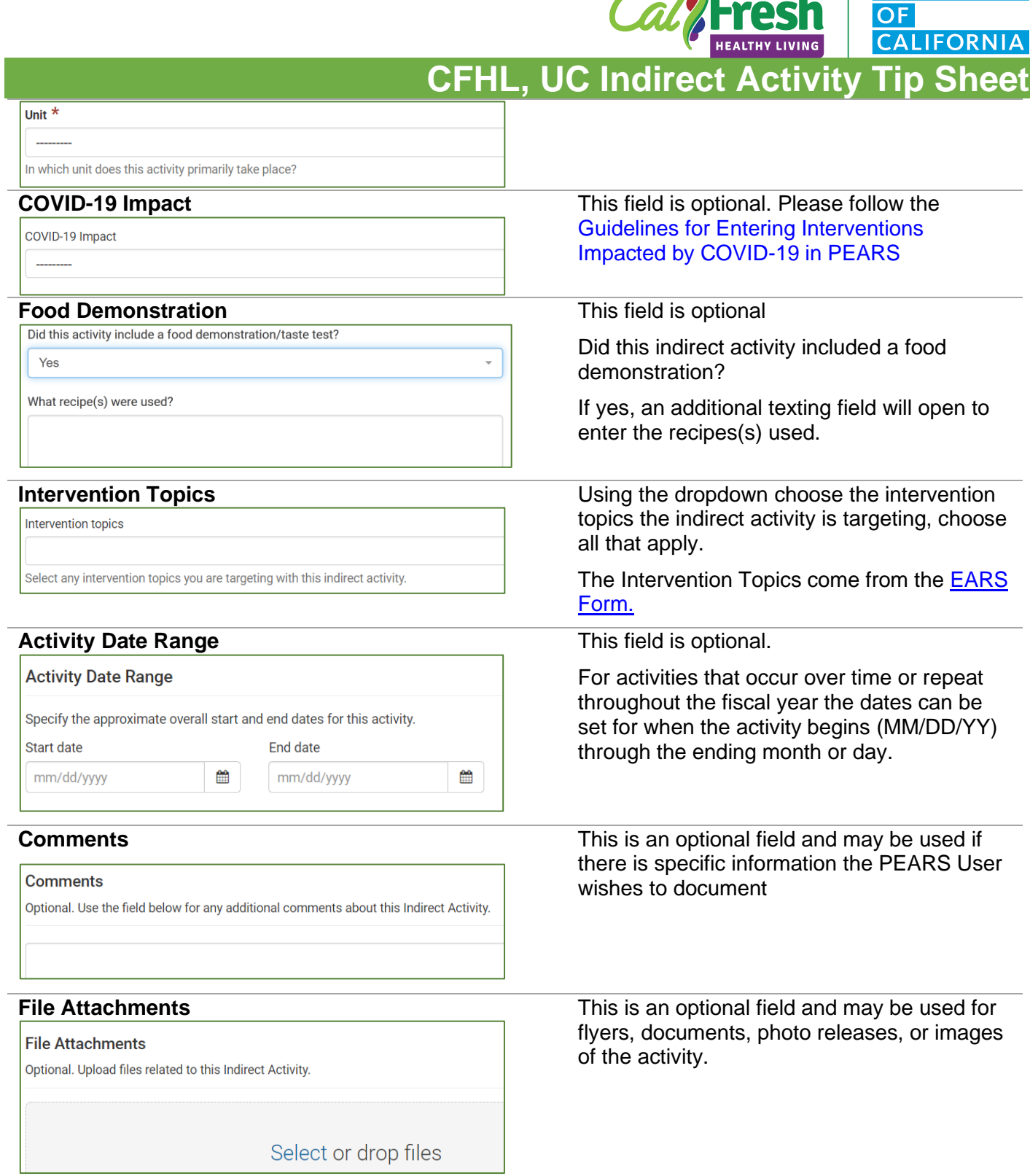

 $\Delta$ 

**UNIVERSITY** 

<sup>3</sup> **|** P a g e

California's CalFresh Healthy Living, with funding from the United States Department of Agriculture's Supplemental Nutrition Assistance Program – USDA SNAP, produced this material. These institutions are equal opportunity providers and employers. For important nutrition information, visit th[e CalFresh Healthy Living](http://www.calfreshhealthyliving.org/) website

**CFHL, UC Indirect Activity Tip** 

**JNIVERSI** 

**CALIFORNIA** 

# **Indirect Activity | Collaborators**

## Collaborators o

Add collaborators to give them access to make changes in this record only. Adding a collaborator does not give them any additional sitewide access permissions.

In the Collaborators section, the creator of a record can allow another user to view or edit the record. This section can also be used to give credit to other users who were involved and to describe their contribution.

If no collaborators need to be reported, click **Save and Continue** to go to the next section, or

Save and continue Save Cancel click **Save** to view the record details.

*For more information on Collaborators click [here](https://support.pears.oeie.org/collaborators/)*

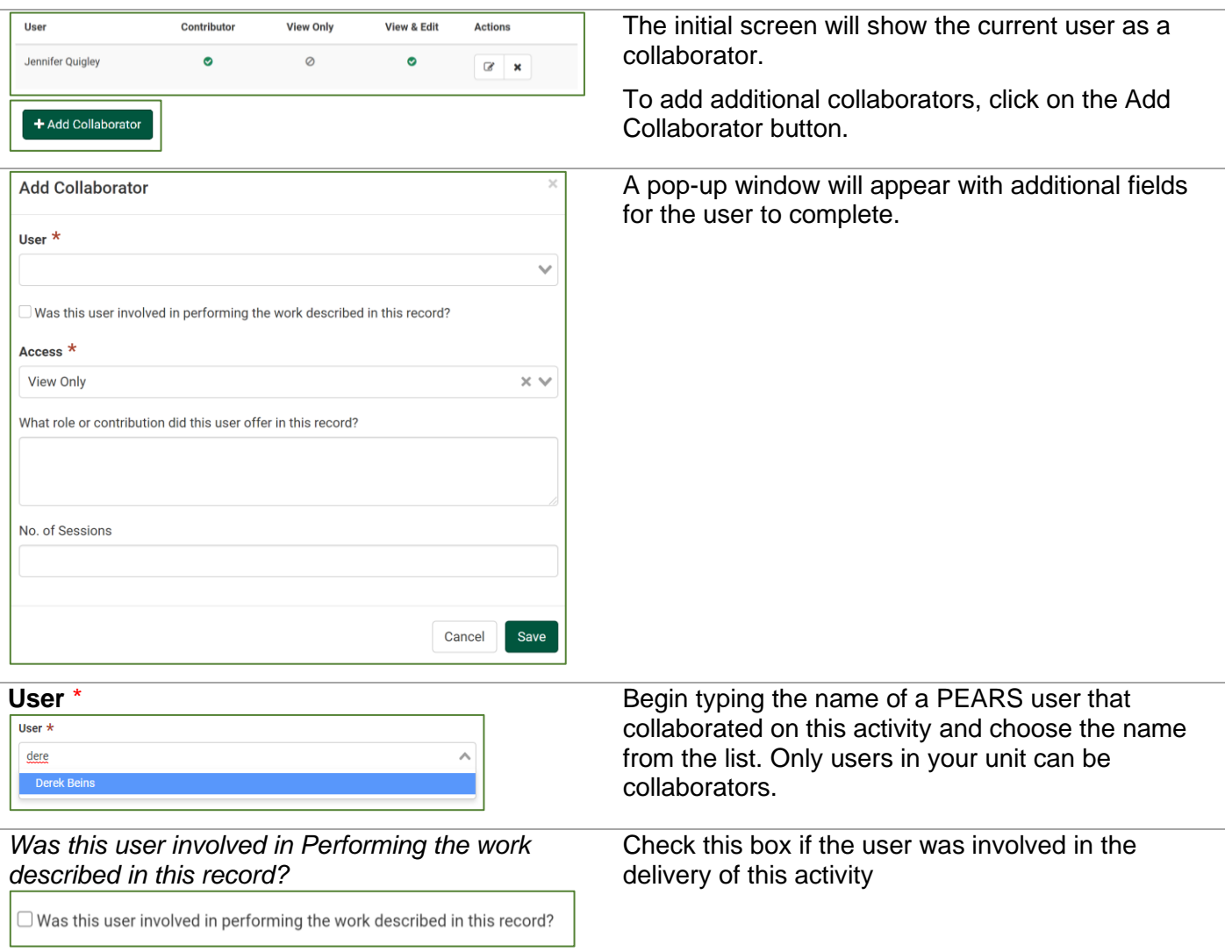

## 4 **|** P a g e

California's CalFresh Healthy Living, with funding from the United States Department of Agriculture's Supplemental Nutrition Assistance Program – USDA SNAP, produced this material. These institutions are equal opportunity providers and employers. For important nutrition information, visit th[e CalFresh Healthy Living](http://www.calfreshhealthyliving.org/) website

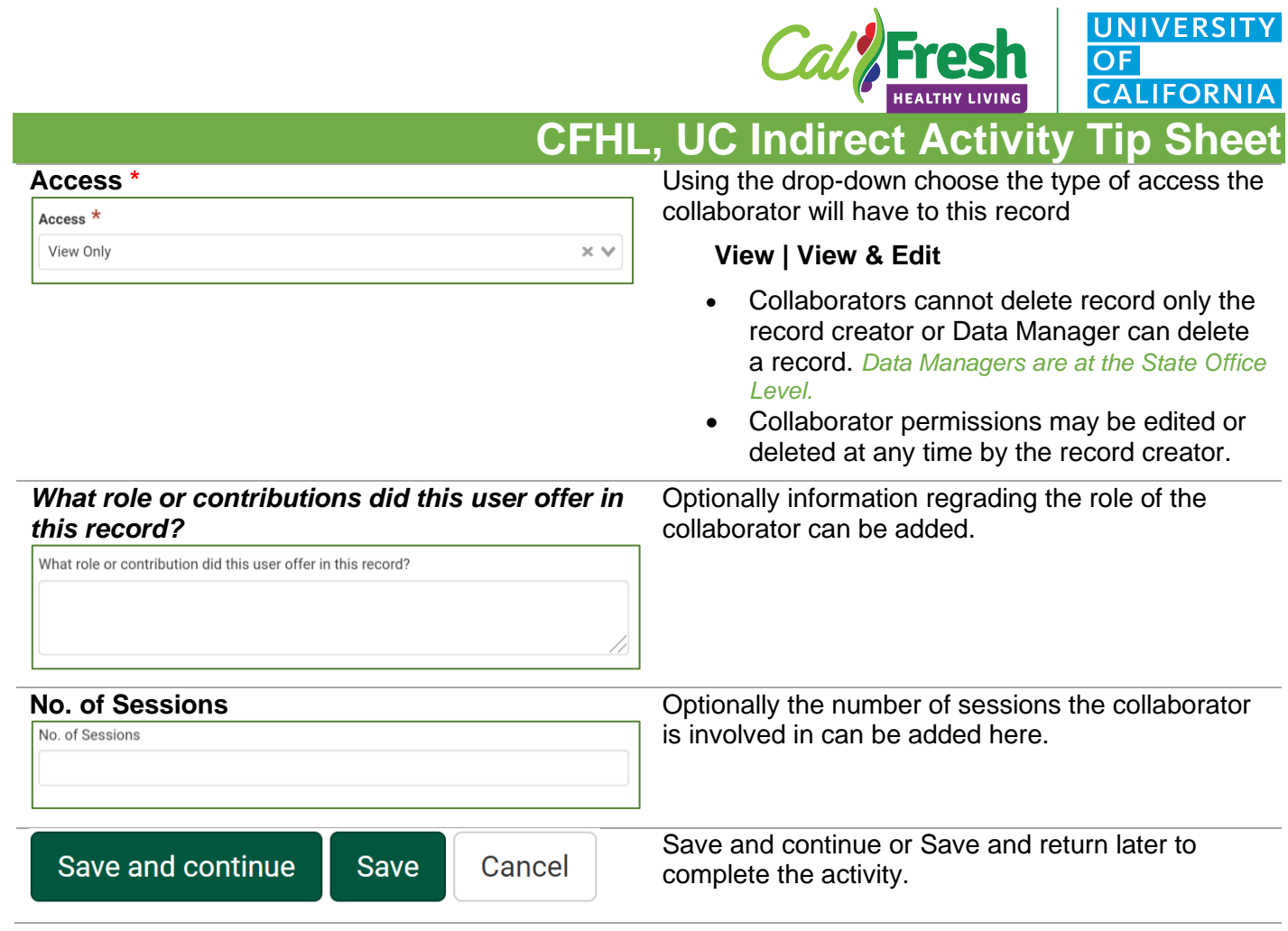

**UNIVERSITY** 

ĥ.

<sup>5</sup> **|** P a g e

California's CalFresh Healthy Living, with funding from the United States Department of Agriculture's Supplemental Nutrition Assistance Program – USDA SNAP, produced this material. These institutions are equal opportunity providers and employers. For important nutrition information, visit th[e CalFresh Healthy Living](http://www.calfreshhealthyliving.org/) website

**CFHL, UC Indirect Activity Tip Sheet**

Cal

**UNIVERSITY** 

**CALIFORNIA** 

 $OF$ 

# **Indirect Activity | Intervention Channels and Reach**

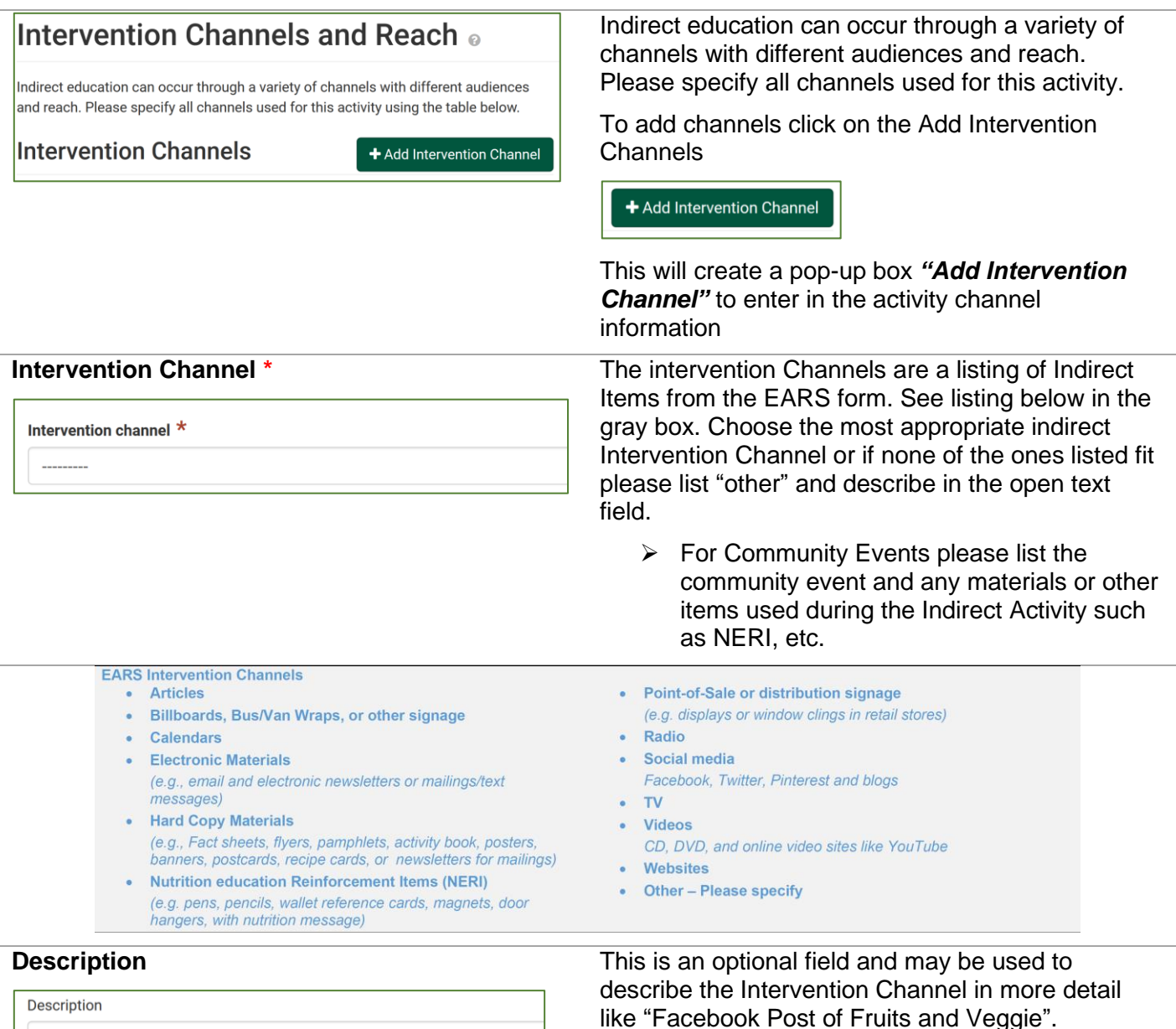

#### 6 **|** P a g e

California's CalFresh Healthy Living, with funding from the United States Department of Agriculture's Supplemental Nutrition Assistance Program – USDA SNAP, produced this material. These institutions are equal opportunity providers and employers. For important nutrition information, visit th[e CalFresh Healthy Living](http://www.calfreshhealthyliving.org/) website

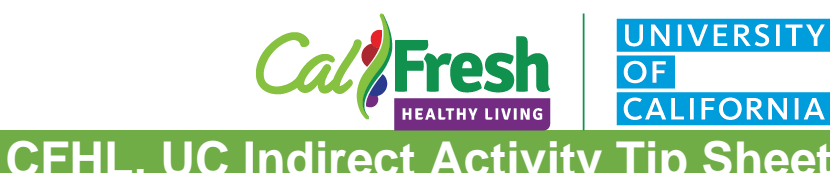

counted as New individuals reached or 75.

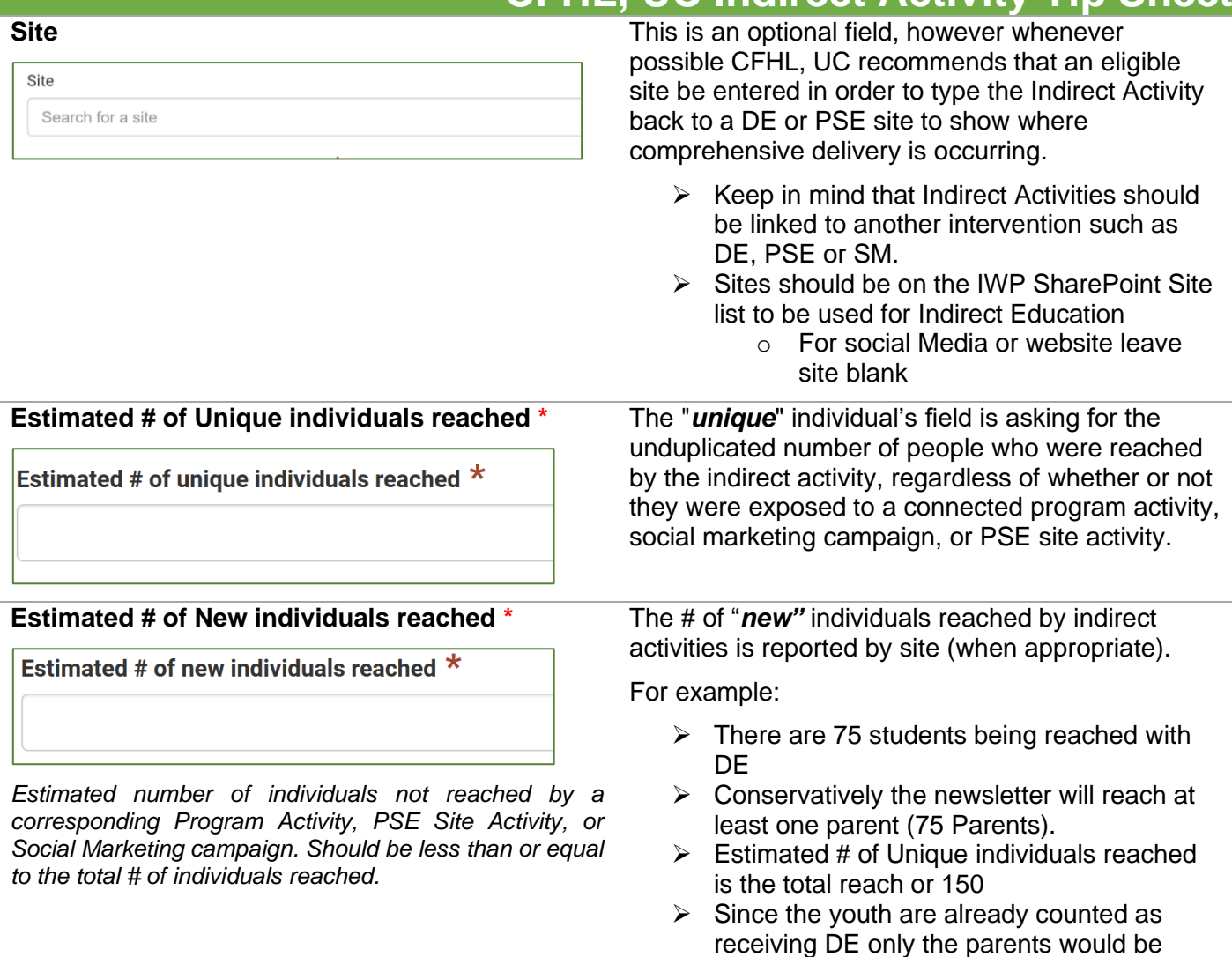

7 **|** P a g e

California's CalFresh Healthy Living, with funding from the United States Department of Agriculture's Supplemental Nutrition Assistance Program – USDA SNAP, produced this material. These institutions are equal opportunity providers and employers. For important nutrition information, visit th[e CalFresh Healthy Living](http://www.calfreshhealthyliving.org/) website

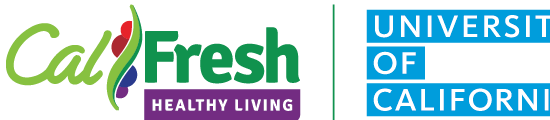

**CALIFORNIA** 

#### Source of reach data \*

## **CFHL, UC Indirect Activity Tip Sheet Source of reach data \*** Source of data would be the justification for how

the estimate was made

Source of Data (examples)

- ➢ **Commercial market data** on audience size
	- o Radio or television reach, supermarket reach or data on number of patrons in a specified amount of time
- ➢ **Survey of target audience** o Adult half sheet
	- ➢ **Visual Estimate**
		- o Visual count / estimate of audience
- ➢ Other
	- o CDE Data

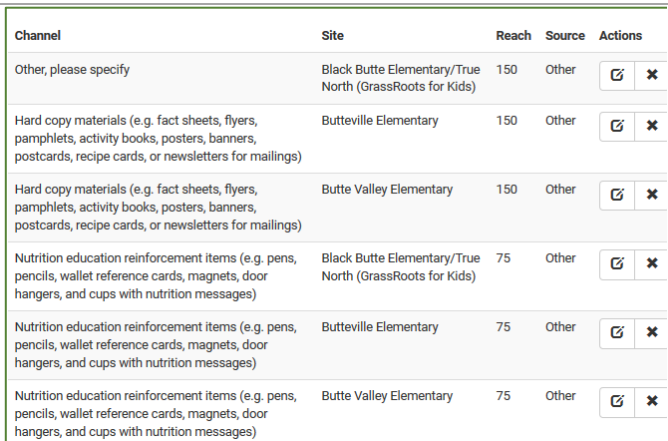

Click Save and the pop-up window will close leaving the user with a listing of all of the indirect activity channels for this particular Activity or intervention.

Once you have completed reporting information related to this indirect activity for the current reporting year please click to mark this record as complete.

Are you sure you want to mark this indirect activity as complete?

the end of the current reporting period.

Marking an indirect activity as complete means the information reported is ready for review and inclusion in organizational impact statements. Note that you can un-do this action and make edits until

Mark as Complete

<sup>8</sup> **|** P a g e

California's CalFresh Healthy Living, with funding from the United States Department of Agriculture's Supplemental Nutrition Assistance Program – USDA SNAP, produced this material. These institutions are equal opportunity providers and employers. For important nutrition information, visit th[e CalFresh Healthy Living](http://www.calfreshhealthyliving.org/) website